## Database Pro

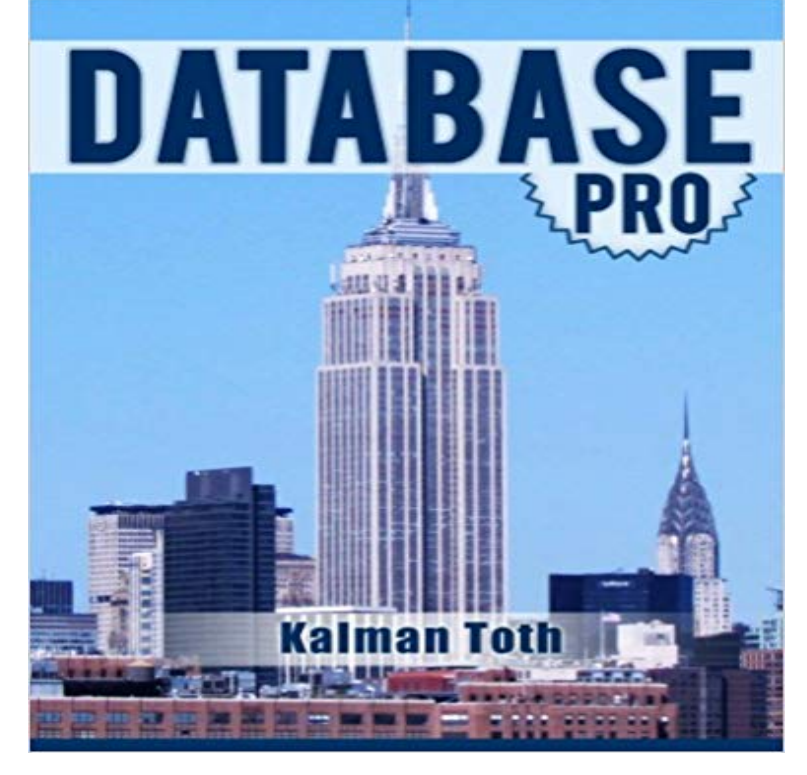

Learn SQL Server 2012 professional database design fast. Practical relational database design teach-by-practical-diagrams-&-examples book for developers, programmers, systems analysts, IT managers and project managers who are new to relational database and client/server technologies. Also for database developers, database designers and database administrators (DBA), who know some database design, and who wish to refresh & expand their RDBMS design technology horizons. Familiarity with at least one computer programming language such as Visual Basic, Windows file system & Excel is assumed. Since the book is career advancement oriented, it has a great number of 3NF database design examples with metadata explanations along with practical SQL queries (over 400 SELECT queries) and T-SQL scripts, plenty to learn indeed. Great emphasis is placed on explaining the FOREIGN KEY - PRIMARY KEY constraints among tables, the connections which make the collection of individual tables a database. The database diagrams and queries are based on historic and current SQL Server sample databases: pubs (PRIMARY KEYs 9, FOREIGN KEYs 10) Northwind (PRIMARY KEYs 13, FOREIGN KEYs 13) and the latest AdventureWorks series. Among them: AdventureWorks, AdventureWorks2008,

AdventureWorks2012 (PRIMARY KEYs 71, FOREIGN KEYs 90), & AdventureWorksDW2012 (PRIMARY KEYs 27, FOREIGN KEYs 44). The last one is a data warehouse database which is the basis for multi-dimensional OLAP cubes. The book teaches through vivid database diagrams and T-SQL queries how to think in terms of sets at a very high level, focusing on set-based operations instead of loops like in procedural programming languages. The best way to

master relational database design & T-SQL programming is to type the query in your own SQL Server Management Studio Query Editor, test it, examine it, change it and study it. Wouldnt it be easier just to copy & paste it? It would, but the learning value would diminish rapidly. You need to feel relational database design and the SQL language in your DNA. SQL queries, CREATE TABLEs must pour out from your fingers into the keyboard. Why is knowing SQL queries by heart so important? After all everything can be found on the web so why not just copy  $\&$ paste? Well not exactly. If you want to be an database designer expert, it has to be in your head not on the web. Second, when your supervisor is looking over your shoulder, Chuck, can you create a new table for our electric pumps inventory?, you have to be able to type the CREATE TABLE query without documentation or SQL forum search and explain how it will work to your superior promptly. The book was designed to be readable in any environment, even on the beach laptop around or no laptop in sight at all. All queries are followed by results row count and /or full/partial results listing in tabular (grid) format. Screenshots are used when dealing with GUI tools such as SQL Server Management Studio. Mastery of the relational database design book likely to be sufficient for career advancement as a database designer and database developer. Database design principles did not change much since the inception of RDBS technology in the 1970-s. Yet there are many IT installations with faulty database design which is very costly to the company. Good database design increases reliability, decreases development time and maintenance cost.

ProQuest powers research in academic, corporate, government, public and school libraries around the world with unique content, including rich academicThis program is made for business owners who need client information quickly with little hassle. Customer Database Pro takes a lot of the headache out of.The Trip Pro offering takes an already wonderful and free version of Trip and makes it even better. With more content, more functionality, no adverts and Customer Database Pro icon Software solution that allows you to create a database with various detailed information on your

customers, youIt is a unique database in that it is used for informational purposes only. The pros and cons of a DNA database have major implications in the future developmentCopy your database from one WordPress install to another with one click in your dashboard. Stop wasting time on migrations. Watch a full demo. - 2 min - Uploaded by MicroguruDotComDemonstrates how customer data can be exported from Customer Database Pro.SQL Database Pro. Through many decades, SQL has proven to be the most powerful query language ever invented since its development by Chamberlin andJohn Mark is best known as the author of the popular FileMaker Pro web site Database Pros. The Database Pros web site has been on the internet for 20 yearsThe Best FileMaker Resource on the Internet! Free Tips, Tricks, Techniques and Files as well as training and consulting.What are users saying about Membership Database Pro? Read real Membership Database Pro reviews, pricing information and what features it offers.This is a multi-user customer database and help desk solution.Power Database Fields PRO is the most popular database app, it extracts data from external databases or SIL scripts and displays it in Jira tickets.Database tool for all major database types like Oracle, PostgreSQL, Interbase, Database Tour and Database Tour Pro are database tools for Windows.